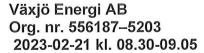

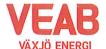

# Protokoll fört vid extra sammanträde med Växjö Energi AB:s styrelse

§ 58

Ordförande Hugo Hermansson öppnar sammanträdet.

Närvarande enligt närvarolista.

§ 59

Att jämte ordföranden justera dagens protokoll utses Roland Gustbée. I Michael Sjöös och Martin Elovssons frånvaro tjänstgör Ann-Christin Eriksson och Michael Färdig.

#### Beslutsärenden

§ 60

#### Investering i BECCS-anläggning

Växjö kommun och kommunfullmäktige har satt upp som mål att bli fossilbränslefria i egna verksamheter till 2020, ett ägarmål och en omställning som Växjö Energi har uppnått och efterlever. Att som kommun i sin helhet, invånare och alla verksamheter inräknat, uppnå "att inte belasta klimatet negativt" eller att bli klimatneutralt till 2030 i enlighet med HV2030 och det ingångna Klimatkontraktet är möjligt genom att kunna realisera en värde- och leveranskedja med minusutsläpp eller koldioxidinfångning från vår kraftvärmeproduktion. Genom det försprång vi har i Växjö i vår fossilfria kraftvärmeproduktion och de förutsättningarna i övrigt att med skäliga medel och på ett affärsmässigt sätt kunna realisera minusutsläpp så studerar vi nu i mer detalj om det är möjligt att utveckla dessa förutsättningar till ett konkret beslutsunderlag för en sådan investering. Detta inkluderar att söka relevanta investeringsbidrag, söka etablerade driftstöd, begära anbud på infångningsanläggningar av etablerade leverantörer, utveckla logistik- och lagringslösningar inklusive genomlysning av avtalsvillkor. Detta har vi fått bekräftat ligger i vårt uppdrag och därför även inkluderat i vår strategiska planering 2033 samt i vår affärsplan 2023-2027, vilken också granskades av Växjö Kommunföretag AB under hösten före den slutligen justerades och beslutades.

För att underbygga tillförlitligheten och realismen i vår värdekedja har vi förankrat vårt BECCS-initiativ på nödvändigt sätt och fått stödbrev från ett stort antal aktörer i värdekedjan, inklusive flera prominenta intresserade framtida kunder av negativa utsläpp, såväl lokala som nationella. I konkurrensen behöver vi nu framåtlutat och positivt stöd från alla för att kunna sträcka fram handen och få ett investeringsbidrag på drygt en halv miljard kronor som en viktig del i att kunna realisera ett fungerande beslutsunderlag, enligt vår planering runt skiftet 2025/2026. Om vi inte lyckas denna gång så räcker troligen vår positionering och konkurrensfördel till ytterligare en ansökningsomgång för att därefter minska då andra konkurrenter om stöd medlen kommer att hinna i kapp oss.

På dessa grunder, vilka ju sammanfaller med Innovationsfondens utvärderingskriterier, kunde Växjö Energi AB:s styrelse 2020-09-25 fatta ett villkorat investeringsbeslut enligt utdraget nedan. Vi tror det är viktigt att nu åter bekräfta detta beslut i styrelsen för att starkt uttrycka vår vilja och förmåga att förvalta ett investeringsstöd från Innovationsfonden så att

Sidan 1 av 3

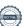

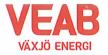

Växjö Energi AB Org. nr. 556187–52038512 2023-02-21 kl. 08.30-09.05

det kan utgöra en viktig del i en innovativ hållbar utveckling mot åtagandet om ett klimatneutralt Europa 2050.

Styrelsen beslutar,

att ställa sig bakom förslaget till villkorat investeringsbeslut i en BECCS-anläggning enligt ovan.

### 61 Övriga frågor

Inga övriga frågor finns att avhandla.

§ 62

Ordförande Hugo Hermansson förklarar sammanträdet avslutat.

Sekreterare

Tommy Persson

Justeras:

Hugo Hermansson

Roland Gustbée

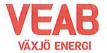

Växjö Energi AB Org. nr. 556187–52038512 2023-02-21 kl. 08.30-09.05

| Sekreterare: Tommy Person                                                  | 1            |                                                         |      |
|----------------------------------------------------------------------------|--------------|---------------------------------------------------------|------|
| Noteringar:                                                                | X            |                                                         |      |
| Justering: Roland Gustbé                                                   | ee           |                                                         |      |
| Behandlade paragrafer: §                                                   | 58 till § 62 |                                                         |      |
| Ordinarie ledamöter                                                        | Närv         |                                                         | Närv |
| S Hugo Hermansson  MP Pernilla Bodin  M Roland Gustbée  S Monica Bernholtz | x x x        | S Michael Sjöö<br>M Björn Svensson<br>M Martin Elovsson | x    |
| Suppleanter                                                                | X            |                                                         |      |
| V Ann-Christin Eriksson                                                    | x            | KD Martina Allvin                                       |      |
| C Anders Haggren                                                           | x            | L Michael Färdig                                        | X    |
| Personalrepresentanter                                                     |              | Ersättare:                                              |      |
| Jörgen Höök                                                                | x            | Peter Andersson                                         |      |
| Andreas Hall                                                               | v            | Per-Olof Gustavsson                                     |      |
| Tjänstemän                                                                 |              |                                                         |      |
| Erik Tellgren                                                              | x            | Tommy Ljung                                             |      |
| Stefan Braun                                                               |              | Pontus Johansson                                        |      |
| Rolf Hunt                                                                  |              | Julia Ahlrot                                            |      |
| Övriga närvarande                                                          |              |                                                         |      |

Sidan 3 av 3

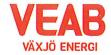

#### Decision by the Board of Växjö Energi AB

To meet the enterprise business plan road map turning the fossil-free sustainable bioenergy operations to a climate positive operation well ahead of 2030 the board of Växjö Energi AB was informed on the detailed planning of a full-scale BECCS (bioenergy-CCS) investment at the board meeting on the 25<sup>th</sup> of September 2020. The business planning is in turn based on the owners, the Växjö Municipality, strategic plan, "Sustainable Växjö 2030", and its objective of becoming climate neutral in 2030. This is further emphasized through "the Växjö Climate Contract" objective, in relation to Swedish authorities and the innovation action plan "Viable Cities", to become climate neutral in 2030.

Successfully having attained the owner target of accomplishing a transition to completely fossil-free operations ahead of 2020, Växjö Energi has an excellent platform to create a unique competitive advantage through a BECCS investment based highly efficient combined district energy and power production. This project targeting to become a climate positive energy operation is called POSCLIMB while at the same time securing local energy and electricity supplies based on sustainably sourced biomass residues from local wood product industries and local forestry.

In parallel with the grant application to the European Innovation Fund a firm decision basis for a BECCS investment is prepared. The conditions for a BECCS investment decision are that it will be in parity with the business case described in the grant application and that risks in the final draft contracts at financial close will be acceptable and manageable in line with the 25<sup>th</sup> of September 2020 decision by the Board of Växjö Energi AB to recommend such a BECCS investment to the owners.

The business case of 2023 has been further elaborated in detail and provides a business case on par with the business case of 2020, or even better. Risks identified is being managed like e.g. through forming not only one but two CCS logistics and intermediate storage clusters on the west coast of Sweden. Thus, the Board of Växjö Energi AB can today strengthen and repeat its recommendation to the owners to invest in BECCS.

I hereby confirm that the Board as of today stands firm in its decision to recommend, conditions as described above, the owners to carry through a BECCS implementation on par with what is described in the exhaustive EIF grant application.

Hugo Hermansson

Chair of the Växjö Energi Board

Date: 21 February 2023

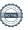

# Verifikat

Transaktion 09222115557488893187

#### Dokument

#### Styrelseprot VEAB 2023-02-21

Huvuddokument

4 sidor

Startades 2023-03-14 11:06:21 CET (+0100) av Karina

Majcug (KM)

Färdigställt 2023-03-15 11:34:24 CET (+0100)

#### Initierare

#### Karina Majcug (KM)

Växjö Energi AB karina.majcug@veab.se +46706918733

## Signerande parter

#### Hugo Hermansson (HH)

Hugo.Hermansson@vaxjo.se Signerade 2023-03-15 11:34:24 CET (+0100)

#### Roland Gustbée (RG)

roland.gustbee@vaxjo.se Signerade 2023-03-14 16:02:34 CET (+0100)

Detta verifikat är utfärdat av Scrive. Information i kursiv stil är säkert verifierad av Scrive. Se de dolda bilagorna för mer information/bevis om detta dokument. Använd en PDF-läsare som t ex Adobe Reader som kan visa dolda bilagor för att se bilagorna. Observera att om dokumentet skrivs ut kan inte integriteten i papperskopian bevisas enligt nedan och att en vanlig papperutskrift saknar innehållet i de dolda bilagorna. Den digitala signaturen (elektroniska förseglingen) säkerställer att integriteten av detta dokument, inklusive de dolda bilagorna, kan bevisas matematiskt och oberoende av Scrive. För er bekvämlighet tillhandahåller Scrive även en tjänst för att kontrollera dokumentets integritet automatiskt på: https://scrive.com/verify

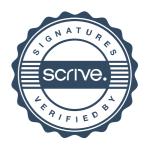